DICON/DECON/SUAD 28/01/2022

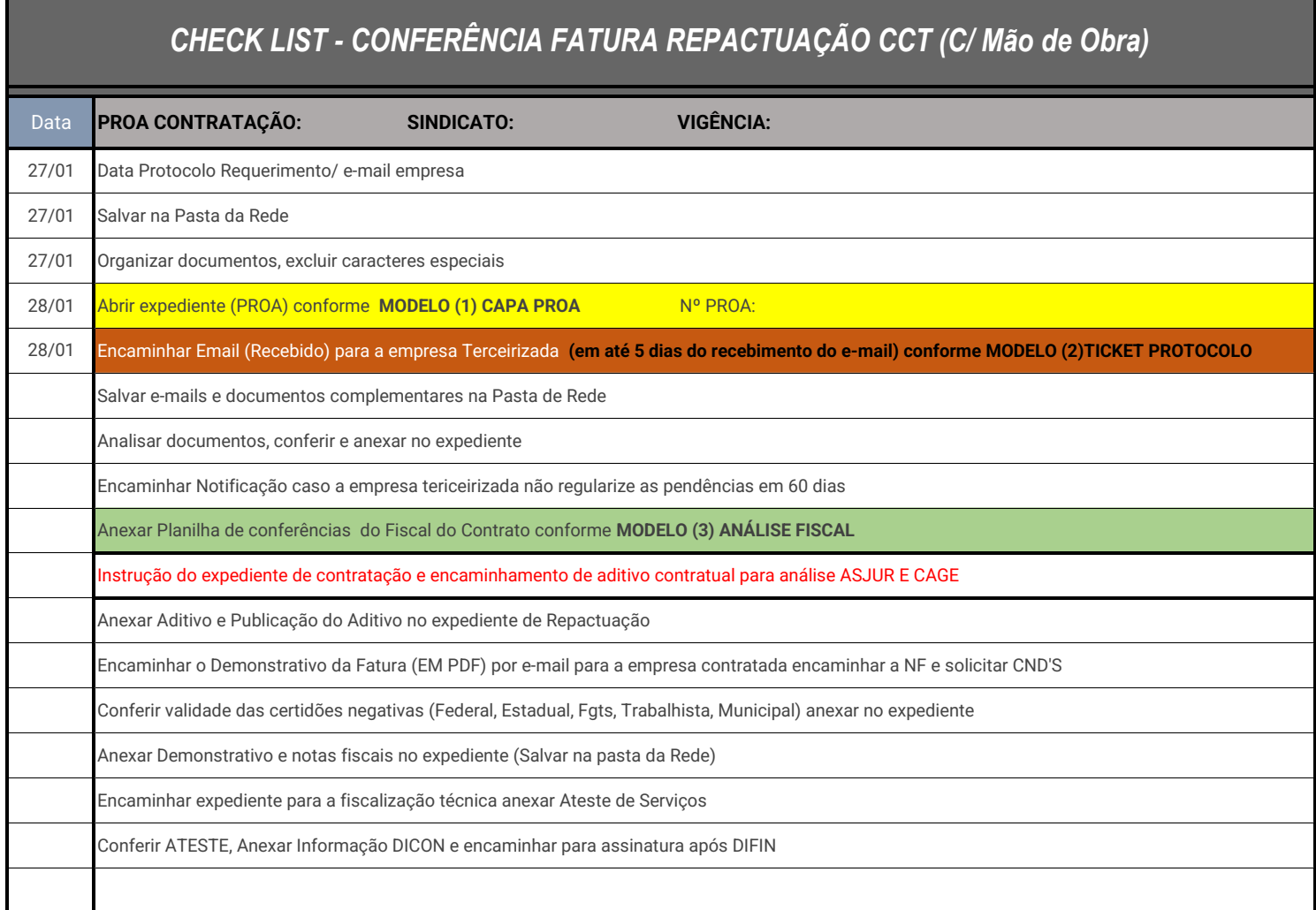

## **Ticket Protocolo/ Documentos Recebidos:**

**1. REQUERIMENTO OFÍCIO/DATA**

**2. CCT - EXTRATO CONVENÇÃO COLETIVA**

**3. PLANILHAS SINTÉTICA E RESUMO - NOVO VALOR CONTRATO**

**4. PLANILHA ANALÍTICA RESUMO CONTENDO OS MONTANTES A, B, C - NOVO VALOR DO CONTRATO**

**5. COMPROVANTES DE PAGAMENTO DIFERENÇAS SALARIAIS E RECIBOS VR, FOLHA DE PAGAMENTO, GFIP**